# digicomp

# **Excel : Cursus complet («MEZH»)**

Grâce à cette série de cours sur Microsoft Excel, vous acquerrez toutes les connaissances et techniques qui vous permettront d'utiliser Excel avec assurance dans votre quotidien professionnel.

Durée: 6 jours Prix : 3'200.– excl. 8.1% TVA Documents : Support de cours numérique Digicomp

### **Contenu**

- . Excel Calculs avec fonctions & [visualisations](https://digicomp.ch/f/me2) (2 jours)
	- Introduction et révision
	- Les références de cellules
	- Travailler avec les fonctions
	- Arrondir les résultats (y. c. au 5 près)
	- o La fonction SI
	- Les fonctions ET et OU
	- L'utilisation des noms
	- Consolider des tableaux
	- Les fonctions dates et les calculs de temps
	- Les fonctions de recherche
		- **RECHERCHEV**
		- **RECHERCHEH**
	- Les graphiques
	- Visualisation de données avec Sparklines
	- Le format conditionnel
- . Maîtriser les graphiques sur Excel (0,5 jour)
	- Les types de graphiques les plus importants
		- Histogramme ou graphique à barres / graphique en courbes
		- Graphique en secteurs ou en anneau / Nuage de points ou graphique en bulles
		- Graphique en radar / Graphique en surface
		- Graphique en cascade / entonnoir / graphique combiné
	- Créer un graphique
	- Adapter un graphique
	- Éléments statiques
	- Axes secondaires
	- Plages de données dynamiques
	- Trucs et astuces
		- Modifier l'apparence des marques de données
		- Modèles de graphiques
		- Début de ligne sur l'axe de valeur
		- Mettre en valeur des barres de manière dynamique
		- Les lignes haut-bas et les lignes de série
- . Excel Analyse de données avec les Tableaux Croisés [Dynamiques](https://digicomp.ch/f/MEPT) (1 jour)
	- Trier des données
	- Filtrer des données
	- Les tableaux croisés dynamiques et les graphiques croisés dynamiques
		- Créer un rapport de tableau croisé dynamique
		- Filtrer des données d'un tableau croisé dynamique
		- Les segments de données et l'utilisation des axes chronologiques
		- Trier et regrouper des données
		- Les champs calculés
- **Fonction LIREDONNEESTABCROISDYNAMIQUE**
- Consolider les données de plusieurs tableaux (PowerQuery)
- Les graphiques croisés dynamiques
- Les données externes

#### . Excel - [Niveau](https://digicomp.ch/f/MEPU) Power User (2 jours)

- o Introduction et révision
- L'utilisation des noms
- Les fonctions de recherche RECHERCHEV, RECHERCHEH, EQUIV et INDEX
- Les fonctions de texte DROITE, GAUCHE, TROUVE, STXT, SUPPRESPACE
- Les autres fonctions importantes NB.SI.ENS, SOMME.SI.ENS, INDIRECT, DECALER
- Intercepter les erreurs des fonctions avec SIERREUR, ESTERREUR
- Les fonctions d'analyse statistique RANG, ECARTYPE.PEARSON et FREQUENCE
- Les fonctions Cube
	- Le modèle de donnée Excel
	- Les outils d'OLAP
	- **VALEURCUBE, IEUCUBE, MEMBRECUBE, etc.**
- Le formatage conditionnel avec les fonctions
- La validation des données (validité)
- Protéger les données

#### . Création de modèles et de [formulaires](https://digicomp.ch/f/ME6) avec Excel (0.5 jour)

- Concept de construction d'un formulaire
- Les différents éléments de contrôle
	- Les éléments de contrôle de formulaires
	- Les éléments de contrôle ActiveX
- Les propriétés les plus importantes des éléments de contrôle
- Structuration d'une feuille de calcul grâce aux cellules de sortie
- Évaluation de l'option choisie par un élément de contrôle
- Création d'un formulaire de votre choix
	- Formulaire d'offre
	- Formulaire d'inscription ou de souscription à une newsletter
- Créer et sauvegarder des modèles Excel

## **Objectifs**

- Créer ses propres tableaux avec différents calculs
- Comprendre le calcul du pourcentage ainsi que les fonctions de date et de recherche
- Consolider des feuilles de calcul ou des classeurs et structurer des listes
- Résumer, analyse et évaluation des données grâce aux tableaux croisés dynamiques
- Visualisations de données avec des graphiques croisés dynamiques et comprendre le modèle de données d'Excel
- Apprendre les fonctionnalités permettant de protéger des feuilles et des classeurs
- Visualiser des chiffres (clés) et utiliser les différents graphiques de manière ciblée
- Utilisation de graphiques spéciaux comme le graphique en cascade, en entonnoir ou de carte
- Créer un formulaire Excel et comprendre les éléments de contrôle ActiveX les plus importants

# Public cible

Ce cours s'adresse aux personnes qui ont des connaissances de base d'Excel et qui désirent maîtriser les nombreux aspects d'Excel pour créer des calculs, visualisations, formulaires et modèles. Ce cours s'adresse aussi aux personnes qui sont intéressées par la certification officielle « Microsoft Office Specialist (MOS) Excel Expert ».

digicomp

# Prérequis

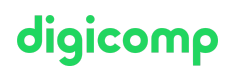

Les participantes et participants doivent avoir suivi au préalable les cours suivants ou s'assurer de posséder des connaissances équivalentes :

Excel – Niveau de base [\(«ME1»\)](https://digicomp.ch/formations-microsoft-office/microsoft-office-apps/microsoft-excel/cours-excel-niveau-de-base)

### **Certification**

Il est possible de se présenter à l'examen du « Microsoft Office Specialist (MOS) Excel Expert » après avoir suivi ce cours. Cependant, nous recommandons de pratiquer le contenu de cette formation pendant environ 3 mois avant de passer l'examen.

#### Formations complémentaires

- Excel [Fonctions](https://digicomp.ch/formations-microsoft-office/microsoft-office-apps/microsoft-excel/cours-excel--fonctions-utiles-et-efficaces) utiles et efficaces («ME8»)
- VBA [Fondamentaux](https://digicomp.ch/formations-microsoft-office/microsoft-office-apps/visual-basic-vba/cours-vba-fondamentaux) («VBGLN»)
- Excel Créer des tableaux de bord [interactifs](https://digicomp.ch/formations-microsoft-office/microsoft-office-apps/microsoft-excel/cours-excel--creer-des-tableaux-de-bord-interactifs) («ME7»)

## Avez-vous une question ou souhaitez-vous organiser un cours en entreprise ?

Nous vous conseillons volontiers au +41 22 738 80 80 ou romandie@digicomp.ch. Retrouvez toutes les informations détaillées concernant les dates sur www.digicomp.ch/formations-microsoft[office/microsoft-office-apps/microsoft-excel/package-de-formations](https://www.digicomp.ch/formations-microsoft-office/microsoft-office-apps/microsoft-excel/package-de-formations-excel-cursus-complet)excel-cursus-complet